### Washtenaw Community College Digital Photo Abroad — PHO 105 http://courses.wccnet.edu/~donw

## Don Werthmann GM300BB 973-3586 donw@wccnet.edu

#### Artist Report 1 Image Research & Social Bookmarking

# Objectives

Who or what inspires you to craft images? You might have an immediate response to the question, or not. Either way, can you show us some examples of what really compels you to be an image maker? This assignment is designed to encourage you to find Websites that provide examples of digital photographic techniques that you wish to emulate in your own work. The key idea is to seek out what you determine to be a successful use of formal properties that digital artists use to construct their images. The genre you choose can be almost anything — just keep it tasteful.

To take things a step further, seek out work produced by an artist that is thematically related. This collection of URL's is to serve as a reference and resource to inspire ideas for your Final Thematic Project. The next artist report requires selection from one of the URLs as being the most valuable to your creative process, so do not make random selections. You are strongly encouraged to make careful considerations, since you'll be asked to expand on what you think about an artist's work.

This type of research can deeply inform the construction of your own approach, but simultaneously help inform your classmates approach to things as well. We are building an image resource that is unique, and exclusive to our group.

WCC

# Procedures

• Join this Google Group via the eMail invite.

• Log In to WCC's Google Apps with your netID and Password, which is the same as your WCC issued eMail user name and password.

• Click on the App. Grid Icon, then Groups, as noted in the illustration on the right. Click on pho105Spain2018 to enter the user group list.

**1.** Click on your announcement [AR1 — *YourLastName.First*] then click *Post Reply*.

2. Create one reply per artist featured, and copy and paste their Web URL into the reply.

# **3.** Write a brief comment [required] that

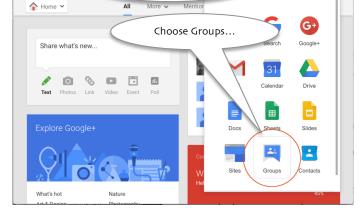

Click App. Grid Icon

More Mention

All

( ... ) 0 🕞

describes the artist's work and why you find it compelling. Describe the genre s/he works in such as retail portraiture, fashion, wedding, food, landscape, architecture, documentary, fine art, etc.

4. Write a short list of keywords [minimum of three ideas for each URL] to define some of the formal properties you see occurring in the work by this artist/photographer. Examples: Exposure value [high/low], hue/saturation, color temperature, depth of field, film grain or noise, frame/aspect ratio, blur, textures, ambiance, lighting, compositional technique, lens choice, camera angle, etc., etc.

5. Provide a minimum of ten replies. It is important to remember that these are Web URL's of color photographers and/or artists that compel you to create your own work. Each URL must be unique. Redundant links do not garner credit. You can use one [1] of the links that are already posted on the instructor's list of URLs, if you find that it truly informs your process as an image maker.

**6.** You may, of course, reply to fellow students' postings, but replying to their Web URLs does not garner credit [or extra credit] for this assignment. When the assignment is completed there is a potential for 140 Websites [10 URLs x 14 students] for our class to use as reference and discussion.

• The list of ten replies with a unique Web URL in each are due by the first class meeting in Spain.

• This assignment is worth 50 possible points towards the final grade.